### **COMPITO di ARCHITETTURA DEI CALCOLATORI del 14-09-2023 MATRICOLA\_\_\_\_\_\_\_\_\_\_\_\_\_\_\_\_**

**DA RESTITUIRE INSIEME AGLI ELABORATI e A TUTTI I FOGLI**

→ **NON USARE FOGLI NON TIMBRATI**

→ **ANDARE IN BAGNO PRIMA DELL'INIZIO DELLA PROVA** → **NO FOGLI PERSONALI, NO TELEFONI, SMARTPHONE/WATCH, ETC**

**Nota: 'int' è un intero a 64 bit.**

 **COGNOME\_\_\_\_\_\_\_\_\_\_\_\_\_\_\_\_\_\_ NOME\_\_\_\_\_\_\_\_\_\_\_\_\_\_\_\_\_\_\_\_**

NOTA: dovrà essere consegnato l'elaborato dell'es.1 come file **<COGNOME>.s** e quelli dell'es. 4 come files **<COGNOME>.v** e **<COGNOME>.png**

1) [10/30] Trovare il codice assembly RISC-V corrispondente al seguente micro-benchmark (**utilizzando solo e unicamente istruzioni dalla tabella sottostante**), rispettando le convenzioni di uso dei registri dell'assembly (riportate qua sotto, per riferimento).

**char daytab[2][13] = { {0, 31, 28, 31, 30, 31, 30, 31, 31, 30, 31, 30, 31}, {0, 31, 29, 31, 30, 31, 30, 31, 31, 30, 31, 30, 31}, };**

**int main() {**

 **int m=day\_of\_year(2023, 9, 14);**

 $print int(m);$  $ext{( $\overline{0}$ )};$ **}**

**int day\_of\_year(int year, int month, int day) { int i, leap; if (year < 1752 || month < 1 || month > 12 || day < 1) return -1; leap = (year%4 == 0 && year%100 != 0) || year%400 == 0; if (day > daytab[leap][month]) return -1;** for  $(i = 1; i <$  month;  $i++)$  **day += daytab[leap][i]; return day; }**

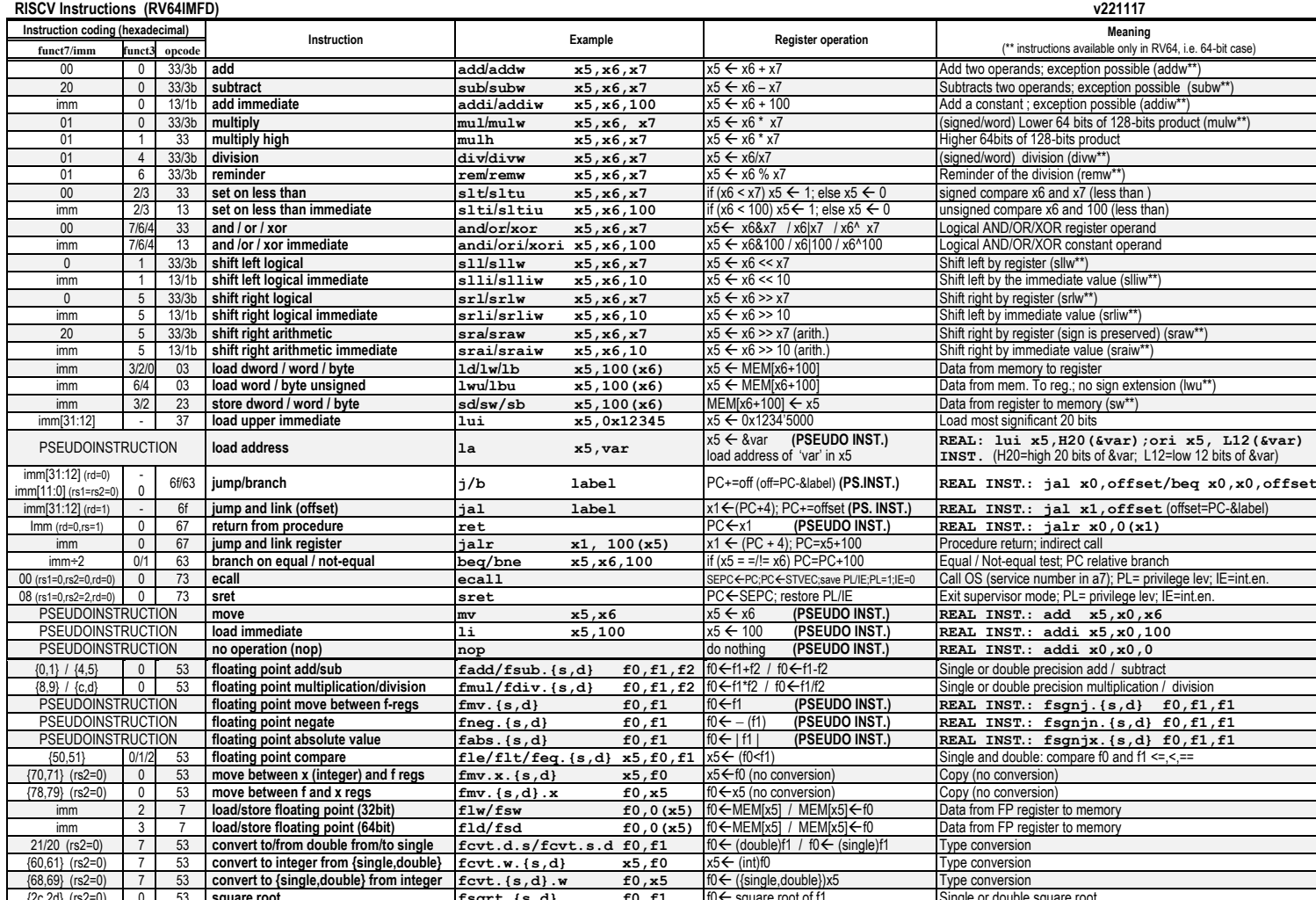

(c2=0) 0 53 **square root**<br>
{10,41} 0/1/2 53 **sign injection for the square root f**sqnj/jn/jx.{s,d} f0,f1,f2 |f0 sqn(f2)|f1| / -sgn(f2)|f1| / sgn(f2)|f1| sqn(f2)|f1| sqn(f2)|f1| sqn(f2)|f1| sqn(f2)|f1| sqn(f2)|f1| sqn( fsgnj/jn/jx.{s,d} f0,f1,f2 f0<sgn(f2)|f1| / -sgn(f2)|f1| / sgn(f2)f1 Extract the mantissa and exp. from f1 and sign from f2

### **Register Usage**

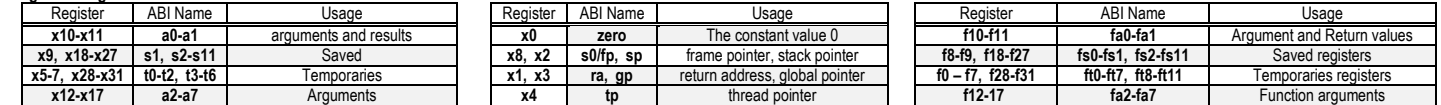

**System calls**

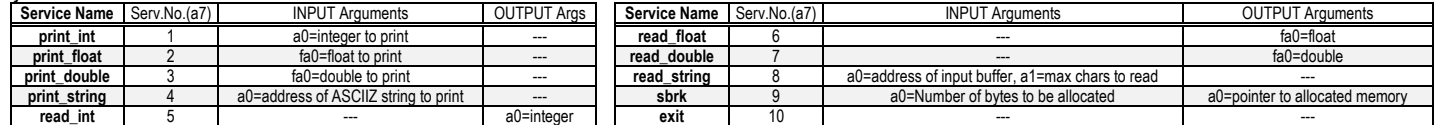

### **COMPITO di ARCHITETTURA DEI CALCOLATORI del 14-09-2023**

2) [5/30] Si consideri una cache di dimensione 32B e a 4 vie di tipo write-back/write-non-allocate. La dimensione del blocco e' 4 byte, il tempo di accesso alla cache e' 4 ns e la penalita' in caso di miss e' pari a 40 ns, la politica di rimpiazzamento e' LRU. Il processore effettua i seguenti accessi in cache, ad indirizzi al byte: 125, 170, 167, 245, 183, 119, 235, 163, 288, 309, 310, 308, 213, 196, 377, 166, 362, 233. Tali accessi sono alternativamente letture e scritture. Per la sequenza data, ricavare il tempo medio di accesso alla cache, riportare i tag contenuti in cache al termine, i bit di modifica (se presenti) e la lista dei blocchi (ovvero il loro indirizzo) via via eliminati durante il rimpiazzamento ed inoltre in corrispondenza di quale riferimento il blocco e' eliminato.

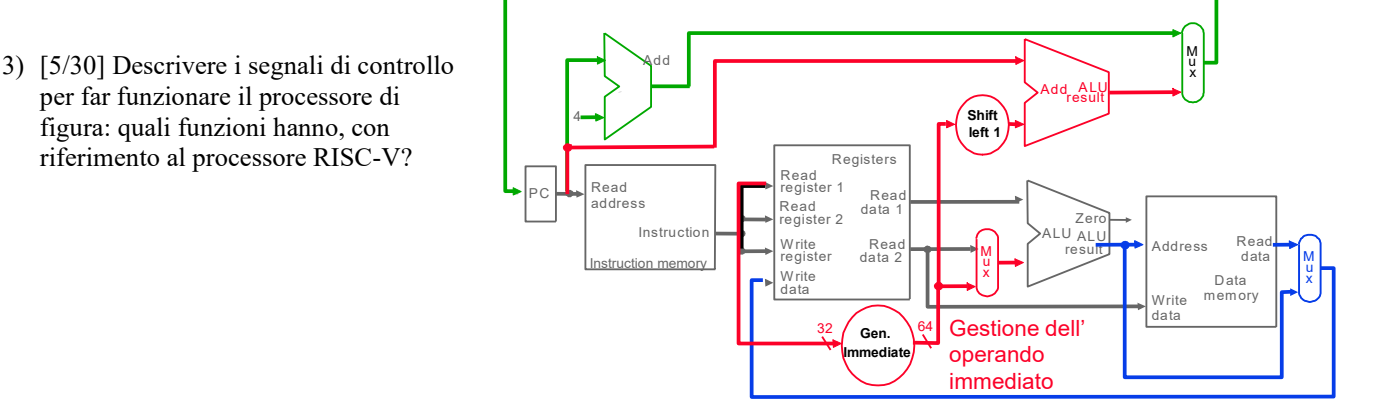

Gestione indirizzo istruzione successiva

Gestione del risultato della ALU o dato dalla memoria

4) [10/30] Descrivere e sintetizzare in Verilog una rete sequenziale utilizzando il modello di Mealy Ritardato che realizzi un controllore semaforico che agisce nel modo seguente. Ad un incrocio sono presenti due vie con dei sensori che rilevano la presenza dei veicoli in prossimità dell'incrocio come illustrato in figura. Ogni 5 secondi i semafori possono cambiare a seconda di quello che indicano tali sensori. Se ci sono veicoli su una via soltanto, il semaforo resta verde su tale via e rosso sull'altra. Il semaforo commuta dal verde al giallo solo se non passano più veicoli su uno dei sensori, poi commuta dal giallo al rosso e poi ritorna verde sempre in corrispondenza di un fronte in salita del clock (con periodo 5) secondi e in funzione della presenza o meno di veicoli sui sensori. Gli stimoli di ingresso sono dati dal seguente modulo Verilog Testbench.

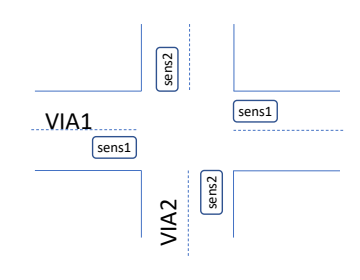

**Tracciare il diagramma di temporizzazione** [5/10 punti] come verifica della correttezza dell'unità. Nota: si puo' svolgere l'esercizio su carta oppure con ausilio del simulatore salvando una copia dell'output (diagramma temporale) e del programma Verilog su USB-drive del docente. Modello del diagramma temporale da tracciare:

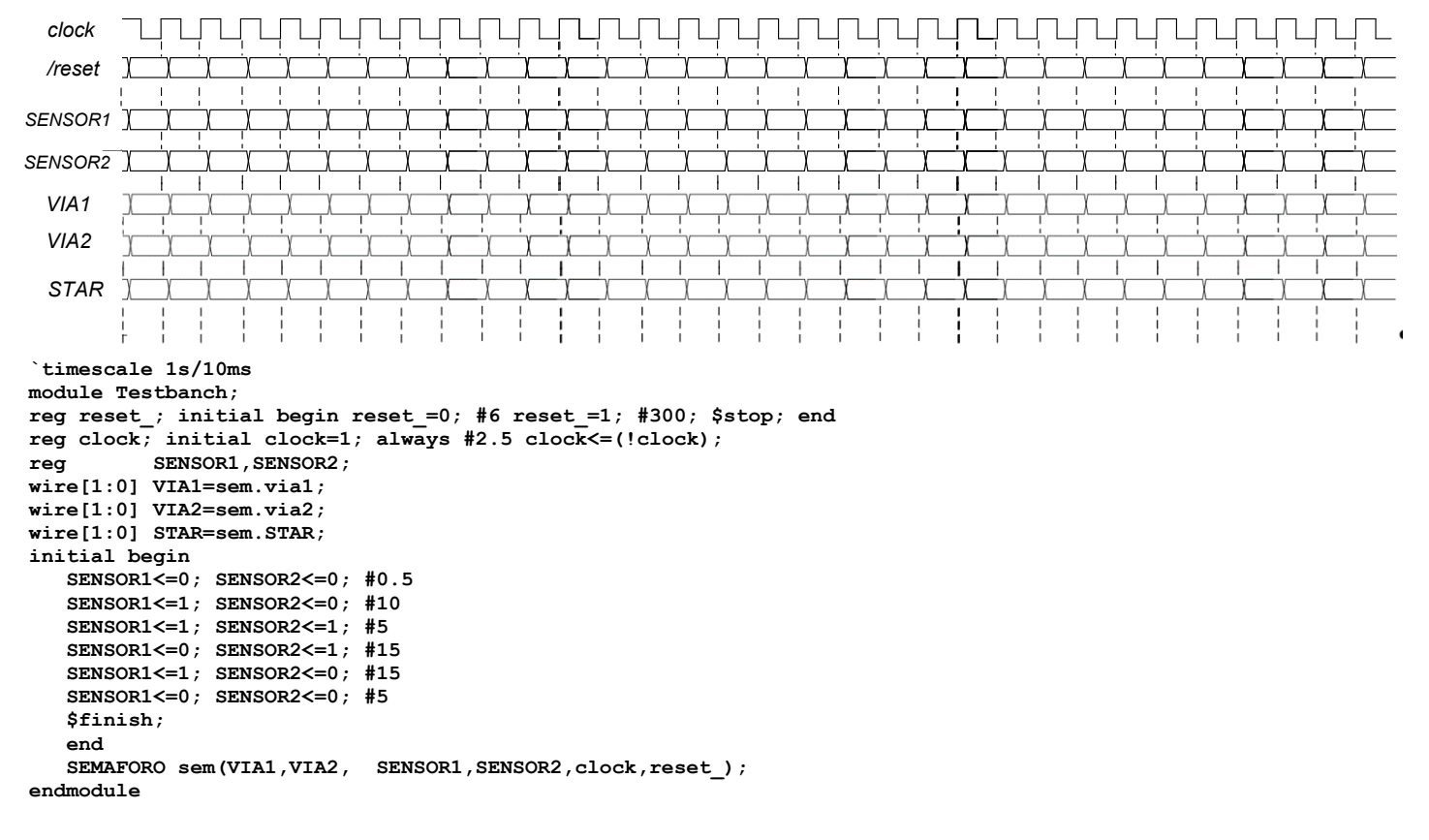

### **SOLUZIONE**

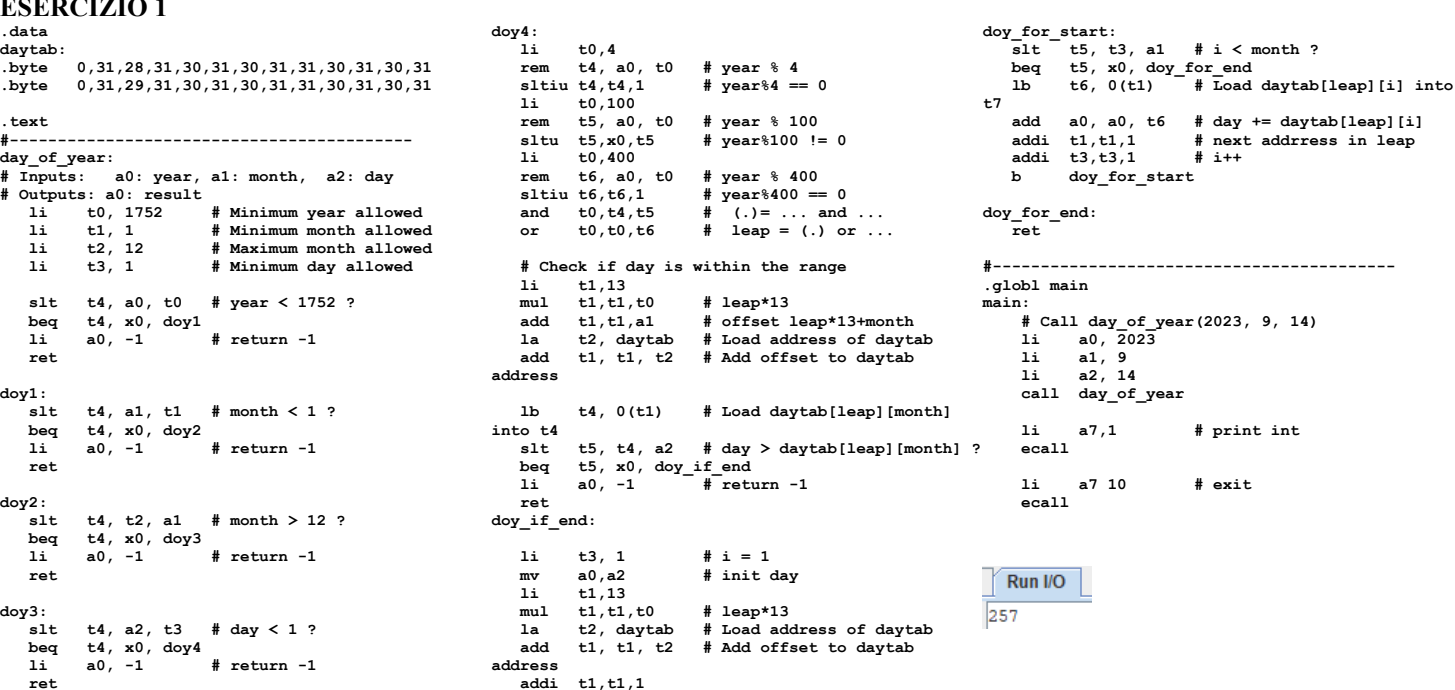

### **ESERCIZIO 2**

Sia X il generico riferimento, A=associativita', B=dimensione del blocco, C=capacita' della cache.  $XT=XM/S$ . Si ricava S=C/B/A=# di set della cache=32/4/4,  $XS = XM\$ S,  $XM=X/B$ , A=4, B=4, C=32, RP=LRU, Thit=4, Tpen=40, 18 references: XM XT XS XB H [SET]: USAGE [SET]: MODIF  $==$  T  $\mathbf{x}$ [SET]:TAG  $[1]: 15, -,-,-$ <br>[0]:21,-,-,-125  $== R$  $31$ 15  $\mathbf{1}$  $\mathbf{1}$  $0 [1]:3,0,0,0 [1]:0,0,0,0$ **LISTA**  $0 [0]:3,0,0,0 [0]:0,0,0,0$  $== w$ 170 42  $21$  $\mathbf{o}$  $\overline{2}$ **BLOCCHI**  $== R$ 167 41 20  $\mathbf{1}$  $\mathbf 3$  $\mathbf 0$  $[1]:2,3,0,0 [1]:0,0,0,0$  $[1]:15,20,$  $== w$ 245 61  $30$  $\mathbf 1$  $\mathbf 1$  $0 [1]:1,2,3,0 [1]:0,0,0,0$  $[1]: 15, 20, 30, -$ **USCENTI:**  $== R$ 183 45  $22$  $\mathbf 1$  $\overline{\mathbf{3}}$  $0 [1]:0,1,2,3 [1]:0,0,0,0$  $[1]: 15, 20, 30, 22$ 0 [1]:3,0,1,2 [1]:0,0,0,0<br>0 [0]:2,3,0,0 [0]:0,0,0,0 (out: XM=31 XT=15 XS=1)  $== w$ 119 29 14  $\mathbf{1}$  $\frac{3}{3}$  $[1]: 14, 20, 30, 22$  $\overline{58}$  $\overline{0}$ 235 29  $[0]$ : 21, 29, -, - $== R$ === W 163 40 20  $\mathbf 0$  $\mathbf{3}$  $[0]:1,2,3,0$   $[0]:0,0,0,0$  $[0]$ :21,29,20,- $\mathsf{o}$ 288 72 36  $\mathbf 0$  $\pmb{\mathsf{o}}$  $0 [0]:0,1,2,3 [0]:0,0,0,0$  $[0]$ : 21, 29, 20, 36  $== R$  $==$  W 309 77 38  $\mathbf 1$  $\mathbf 1$  $0 [1]:2,3,0,1 [1]:0,0,0,0$  $[1]: 14, 38, 30, 22$ (out: XM=41 XT=20 XS=1)  $== R$ 310 77<br>77 38  $\mathbf 1$  $\overline{2}$  $1 [1]:2,3,0,1 [1]:0,0,0,0$  $[1]: 14, 38, 30, 22$ 308 38  $\mathbf{o}$  $== w$  $\mathbf{1}$  $1 [1]:2,3,0,1 [1]:0,1,0,0$  $[1]: 14, 38, 30, 22$  $[1]: 14, 38, 26, 22$ 213 53 26  $[1]:1,2,3,0$   $[1]:0,1,0,0$ (out: XM=61 XT=30 XS=1)  $== R$ 1 1 0 49  $24$  $\mathbf{1}$  $\mathbf{o}$  $[1]:0,1,2,3$   $[1]:0,1,0,0$  $[1]: 14, 38, 26, 24$  $($ out: XM=45 XT=22 XS=1) 196  $\mathbf{o}$ 377 94 47  $101:47.29.20.36$ .<br>(out: XM=42 XT=21 XS=0 )  $== R$  $\mathbf 0$  $\mathbf 1$  $\mathbf 0$  $101:3.0.1.2$   $101:0.0.0.0$  $== w$ 166 41  $20$  $\overline{1}$  $\overline{2}$  $\mathbf{0}$  $[1]:3,0,1,2$   $[1]:0,1,0,0$  $[1]: 20, 38, 26, 24$ .<br>(out: XM=29 XT=14 XS=1)  $== R$ 362 90 45  $\Omega$  $\overline{2}$  $\Omega$  $[0]:2,3,0,1$   $[0]:0,0,0,0$  $[0]$ : 47, 45, 20, 36  $\text{Out: } XM = 58 \times T = 29 \times S = 0$  $== w$ 233 58 29  $\Omega$  $\mathbf{1}$  $0$   $[0]:1,2,3,0$   $[0]:0,0,0,0$  $[0] : 47, 45, 29, 36$ (out:  $XM=40$   $XT=20$   $XS=0$ 

> Nhit=2 Nref=18 mrate=0.888889 AMAT=th+mrate\*tpen=39.5556 **CONTENUTI dei SET al termine**

# **ESERCIZIO 3**

P1 Nmiss=16

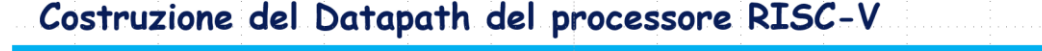

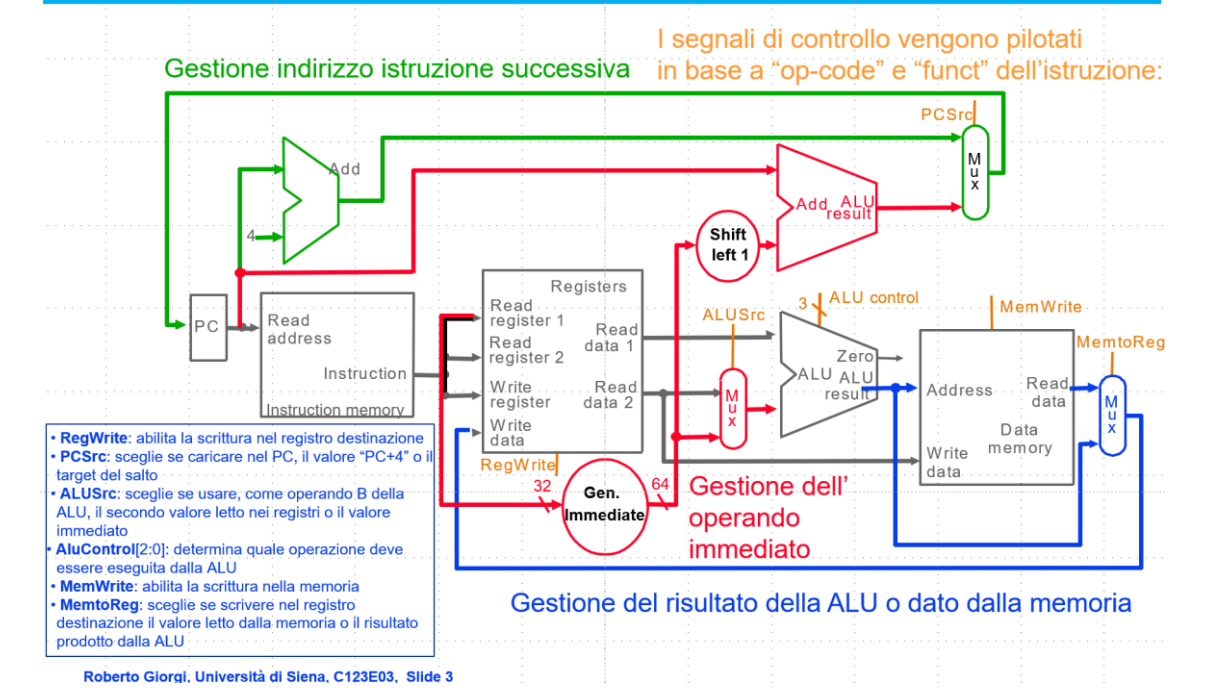

**SOLUZIONE**

**ESERCIZIO 4**

Macchina a stati finiti:

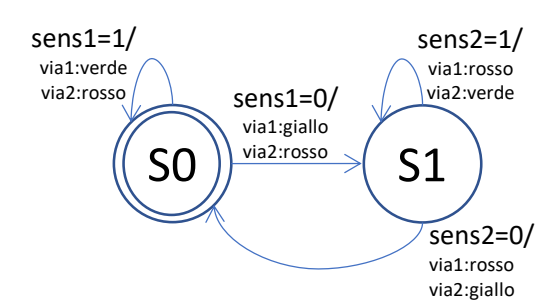

Modello di Mealy Ritardato:

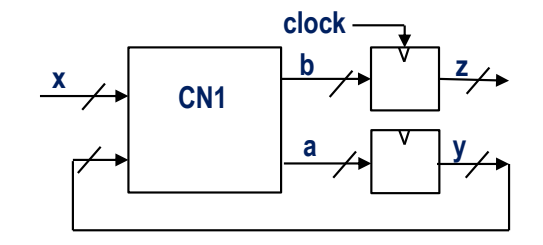

Possibile implementazione in codice Verilog del modulo da realizzare (soluzione con Mealy Ritardato):

```
module SEMAFORO(via1,via2, sens1,sens2,clock,reset_);
   input clock, reset_;
   input sens1, sens2; 
   output [1:0] via1, via2; 
   reg [1:0] STAR, VIA1, VIA2;
   parameter S0=0,S1=1,S2=2,S3=3;
   parameter ROSSO=0, GIALLO=1, VERDE=2;
   always @(reset_==0) #1 begin STAR<=S0; VIA1<=VERDE; VIA2<=ROSSO; end
   assign via1=VIA1; assign via2=VIA2;
   always @(posedge clock) if (reset_==1) #0.5
     casex(STAR)
      S0: begin VIA1=(sens1==1)?VERDE:GIALLO; VIA2=ROSSO; STAR<=(sens1==1)?S0:S1; end
      S1: begin VIA1=ROSSO; VIA2=(sens2==1)?VERDE:GIALLO; STAR<=(sens2==1)?S1:S0; end
     endcase
```
**endmodule**

## **Diagramma di Temporizzazione:**

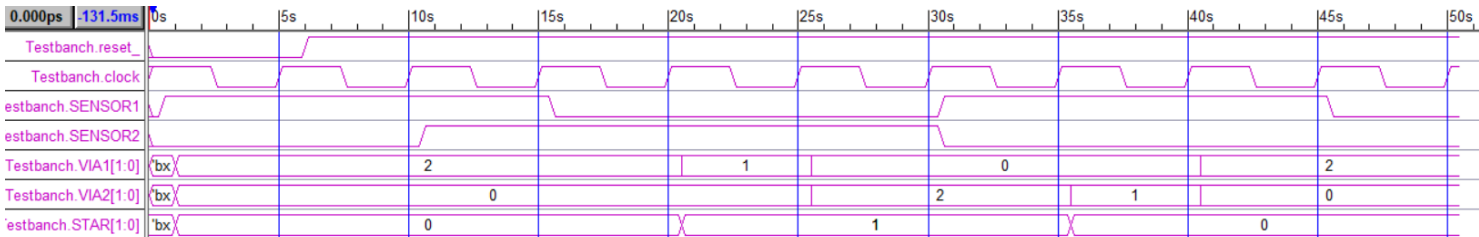

Nota: il diagramma è identico a quello che si otterrebbe con Moore ma qui uso solo 2 stati anziché 4 come in Moore.